# DATEX II

## **DATEX II Create exchange service**

Jonas Jäderberg, Sweden

6TH FORUM WEBINAR SERIES

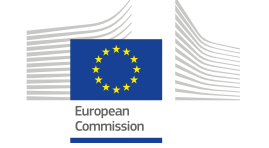

## **What do we need for a Web service**

• Decide exchange pattern

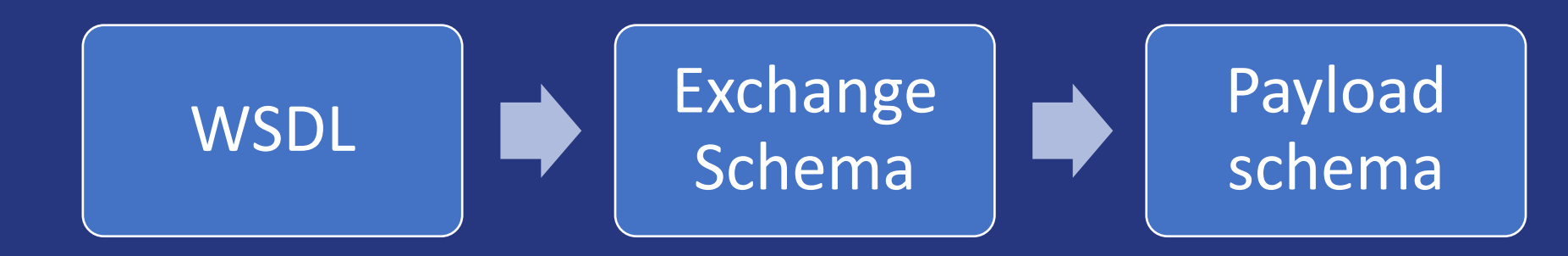

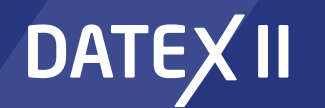

6th Forum Webinar series

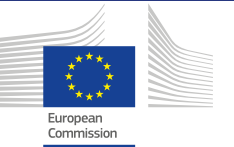

#### **Demo**

- Let's create a snapshot pull webservice
- Download WSDL
- Get exchange schema Webtool
- Get payload schema Webtool
- Place them in same folder or adjust file paths
- Use SoapUI to
	- Validate our WSDL and schema

# DATEX II

# **Thank you**

### 6TH FORUM WEBINAR SERIES

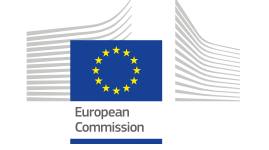